# Package 'sentiment.ai'

October 14, 2022

<span id="page-0-0"></span>Type Package

Title Simple Sentiment Analysis Using Deep Learning

Version 0.1.1

Maintainer Ben Wiseman <benjamin.h.wiseman@gmail.com>

Description Sentiment Analysis via deep learning and gradient boosting models with a lot of the underlying hassle taken care of to make the process as simple as possible. In addition to out-performing traditional, lexicon-based sentiment analysis (see  $\lt$ [https:](https://benwiseman.github.io/sentiment.ai/#Benchmarks) [//benwiseman.github.io/sentiment.ai/#Benchmarks](https://benwiseman.github.io/sentiment.ai/#Benchmarks)>), it also allows the user to create embedding vectors for text which can be used in other analyses. GPU acceleration is supported on Windows and Linux.

URL <https://benwiseman.github.io/sentiment.ai/>,

<https://github.com/BenWiseman/sentiment.ai>

License MIT + file LICENSE

Encoding UTF-8

LazyData true

RoxygenNote 7.1.2

VignetteBuilder knitr

**Depends** R  $(>= 4.0.0)$ 

- **Imports** data.table  $(>= 1.12.8)$ , jsonlite, reticulate  $(>= 1.16)$ , roperators ( $>= 1.2.0$ ), stats, tensorflow ( $>= 2.2.0$ ), thub ( $>=$ 0.8.0), utils, xgboost
- Suggests rmarkdown, knitr, magrittr, microbenchmark, prettydoc, rappdirs, rstudioapi, text2vec  $(>= 0.6)$
- Collate 'package-sentiment\_ai.R' 'init\_and\_install.R' 'sentiment.R' 'choose\_model.R' 'data-default\_data.R' 'data-example\_data.R' 'object-sentiment\_env.R' 'matrix\_helpers.R' 'constants.R' 'create\_error\_text.R' 'utils-data-table.R' 'globals.R' 'local\_from\_reticulate.R'

NeedsCompilation no

```
Author Ben Wiseman [cre, aut, ccp],
     Steven Nydick [aut] (<https://orcid.org/0000-0002-2908-1188>),
     Tristan Wisner [aut],
     Fiona Lodge [ctb],
     Yu-Ann Wang [ctb],
     Veronica Ge [art],
     Korn Ferry Institute [fnd]
```
# Repository CRAN

Date/Publication 2022-03-19 00:00:05 UTC

# R topics documented:

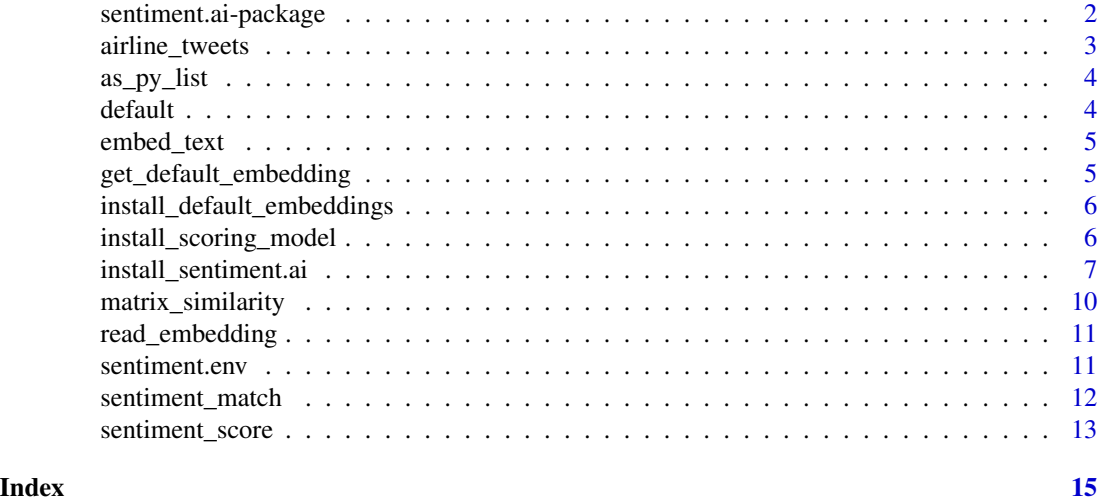

sentiment.ai-package *sentiment.ai: Simple Sentiment Analysis Using Deep Learning*

# Description

This package uses Google's Universal Sentence Encoder, simplifies all the difficulties, and turns it into a sentiment analysis package.

Main Benefits:

- Tolerates spelling mitsakes
- Not dependent on exactly matching a fixed dictionary
- Requires less pre-processing
- More powerful than dictionary-based methods

Main Drawbacks:

• Requires a lot of RAM

<span id="page-1-0"></span>

## <span id="page-2-0"></span>airline\_tweets 3

• Can be slow on larger datasets (unless using GPU)

Effectively, if you have a reasonably powerful computer, you can use sentiment.ai as a more flexible, powerful, and modern approach to sentiment analysis.

#### Author(s)

Maintainer: Ben Wiseman <benjamin.h.wiseman@gmail.com> [conceptor]

Authors:

- Steven Nydick <swnydick@gmail.com> [\(ORCID\)](https://orcid.org/0000-0002-2908-1188)
- Tristan Wisner <tristan.wisner@kornferry.com>

# Other contributors:

- Fiona Lodge <fiona.lodge@kornferry.com> [contributor]
- Yu-Ann Wang <yu-ann-wang@kornferry.com> [contributor]
- Veronica Ge <veronica.ge@kornferry.com> [artist]
- Korn Ferry Institute <KFInstituteRequests@KornFerry.com> [funder]

# See Also

Useful links:

- <https://benwiseman.github.io/sentiment.ai/>
- <https://github.com/BenWiseman/sentiment.ai>

airline\_tweets *Airline Tweet Data*

## **Description**

This is a basic data that can be used to test out the installation and make sure that the model is running correctly. The current data is based on airline tweets with corresponding sentiment labels.

# Usage

data(airline\_tweets)

#### Format

An object of class data.table with the "text" column required for text processing and the "sentiment" column for checking positive or negative predictions of the model.

<span id="page-3-0"></span>

as py list because R to Python conversion doesn't work with list is of length 1

#### Usage

as\_py\_list(x)

#### Arguments

x character vector that is to be passed into tensorflowtext via reticulate.

#### Value

List if x is length 1 else x.

default *Default sentiment matching dictionary*

# Description

This is a default sentiment matching dictionary with over 100 pairs of positive:negative examples. Feel free to use as-is or use as an example to create your own. The main point is that there needs to be a corresponding negative for each positive.

### Usage

data(default)

#### Format

An object of class "data.table"

### Examples

```
# For Example
pos <- c("good apples", "fresh", "delicious")
neg <- c("bad apples", "not fresh", "not delicious")
# If positive was:
c("good", "fresh", "delicious")
```
# Then "These were some good apples" would be seen as closer to a negative example!

<span id="page-4-0"></span>

turns character vector into length(text) x 512 embedding matrix. For power users. Requires init\_sentiment.ai() to have been called!

#### Usage

embed\_text(text, batch\_size = NULL, model = NULL)

#### Arguments

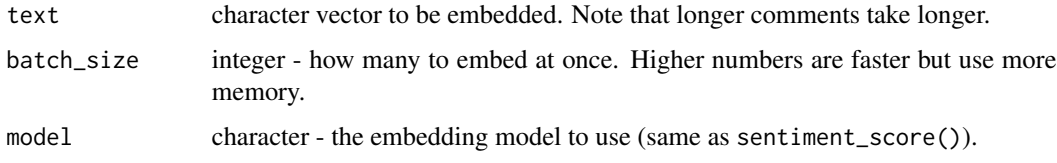

# Value

numeric matrix of length(text) x 512. Original text is stored in the row names attribute.

get\_default\_embedding *get default embedding If it exists, return the object. If not, try downloading it. If download works, return object. Else return* NULL *(to be handles in* embed\_topics()*).*

#### Description

get default embedding If it exists, return the object. If not, try downloading it. If download works, return object. Else return NULL (to be handles in embed\_topics()).

#### Usage

```
get_default_embedding(model)
```
#### Arguments

model character - whic model's default embeddings are needed

#### <span id="page-5-0"></span>install\_default\_embeddings

*Function to grab the default embeddings for* sentiment\_match() *Necessary to keep package size under 5Mb. Will check if they're there, if so return TRUE. If they are not there, try download and return TRUE. Otherwise, return FALSE (and generate them - will take a few seconds!).*

# Description

Function to grab the default embeddings for sentiment\_match() Necessary to keep package size under 5Mb. Will check if they're there, if so return TRUE. If they are not there, try download and return TRUE. Otherwise, return FALSE (and generate them - will take a few seconds!).

### Usage

```
install_default_embeddings()
```
install\_scoring\_model *Install a Scoring Model*

# Description

Install a Scoring Model

# Usage

```
install_scoring_model(
  model = c("en.large", "en", "multi.large", "multi"),
  {\rm scoring}\ =\ {\rm c}(\sqrt[n]{\rm xgb''},\ {\rm ``glm''}\ \!),scoring_version = "1.0",
   ...
\mathcal{L}
```
# Arguments

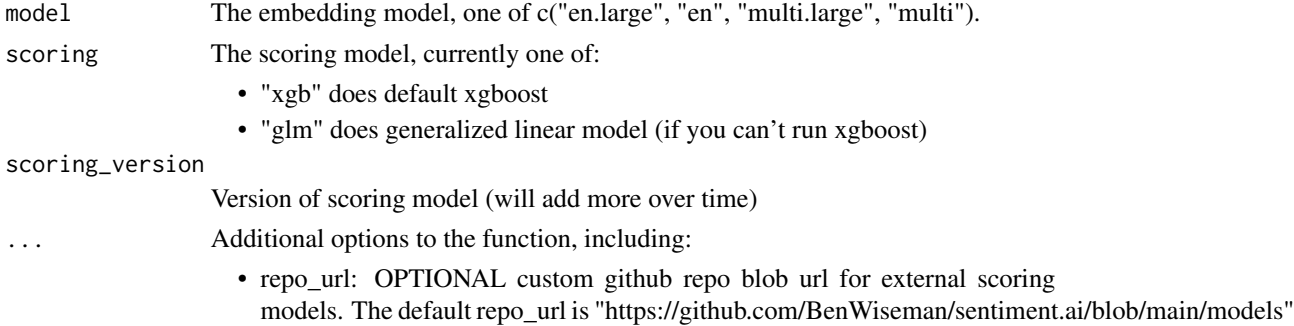

#### <span id="page-6-0"></span>Details

This downloads the scoring models from a set repository in order to keep the main package within CRAN size limits.

In the future, this will also make it possible for the community to add new and improved models!

# Value

0 if model did not need to be downloaded. 1 if model needed to be downloaded.

install\_sentiment.ai *setup*

#### Description

Install and Setup sentiment.ai package

# Usage

```
install_sentiment.ai(
  envname = "r-sentiment-ai",
 method = c("auto", "virtualenv", "conda"),
 gpu = FALSE,python_version = "3.8.10",
 modules = list(numpy = "1.19.5", sentencepiece = "0.1.95", tensorflow = "2.4.1",
    tensorflow_hub = "0.12.0", 'tensorflow-text' = "2.4.3"),fresh_install = TRUE,
 restart_session = TRUE,
  ...
\lambdainit_sentiment.ai(
 model = c("en.large", "multi.large", "en", "multi"),
 envname = "r-sentiment-ai",
 method = c("auto", "virtualenv", "conda"),
 silent = FALSE
)
```
# check\_sentiment.ai(...)

# **Arguments**

envname The name, or full path, of the environment in which Python packages are to be installed. When NULL (the default), the active environment as set by the RETICULATE\_PYTHON\_ENV variable will be used; if that is unset, then the r-reticulate environment will be used.

<span id="page-7-0"></span>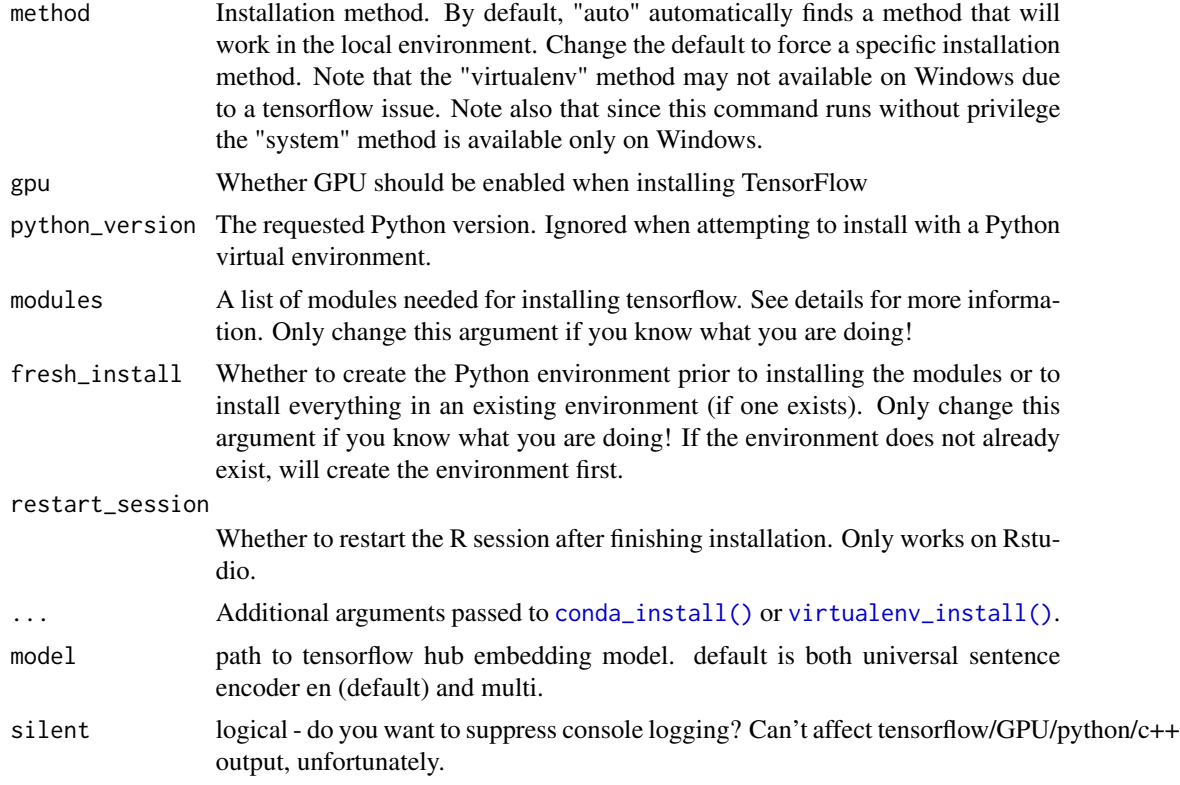

# Details

Sets up environment specific for sentiment.ai. The packages that it currently needs are as follows:

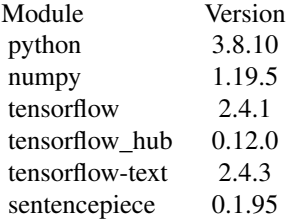

Please do not change these unless you know what you are doing.

Note that it installs with like tensorflow::install\_tensorflow and pip = TRUE

# Value

NULL this function simply installs the required python dependencies and default scoring models and pre-calculated embedding vectors.

python function to embed text can be returned, but is not necessary. embed\_text() does this for you.

NULL this function checks if init\_sentiment.ai() has been called successfully, if not, it is called.

#### Note

Setting environments with reticulate is notoriously difficult. If the RETICULATE\_PYTHON environment is set, then reticulate will not let you change the Python binary used (or the Python environment) using use\_condaenv or use\_virtualenv. This environment can be accidentally set in the following ways:

- 1. If RETICULATE\_PYTHON is in your .Renviron file or bash/zsh rc files. This is the most obvious place that this environment will be set.
- 2. Using Project Options or Global Options under "Python>Python Interpreter". If this is set, then reticulate will almost always use this version of Python and will not let you change.
- 3. If you have already loaded reticulate and have run py\_config. Once a Python version/environment is instantiated, you will not be able to change it and will have to restart R.
- 4. If you are in any project, at all! Currently (as of reticulate version 1.22), every project automatically sets the RETICULATE\_PYTHON environment variable, either through the Global or Project Options or by using heuristics. If you are in an RStudio project, you must update Global/Project Options with the specific version/environment of Python that you want to use, or you will not be able to change it!

Manually setting the environment variable to NULL (using Sys.unsetenv("RETICULATE\_PYTHON"), updating your Project/Global options going Tools>Project Options or Tools>Global Options and then select Python in the left menu bar and click the "Select" button to manually set the Python interpreter, and/or restarting your R session might fix the problem.

We know this is a pain, and we would like to fix this for you, but we are dependent on the RStudio/reticulate team to update how they determine the allowable Python versions/environments.

#### Examples

```
## Not run:
install_sentiment.ai(envname = "r-sentiment-ai",
                    method = "conda",python\_version = "3.8.10")init\_sentiment.ai(model = "en.large",envname = "r-sentiment-ai")
check_sentiment.ai()
# if you run into an issue, follow the instructions/see the note and retry!
## End(Not run)
```
<span id="page-9-0"></span>Cosine Similarity

cosine\_match()

# Usage

 $cosine(x, y = NULL)$ 

cosine\_match(target, reference, keep\_target\_order = FALSE)

# Arguments

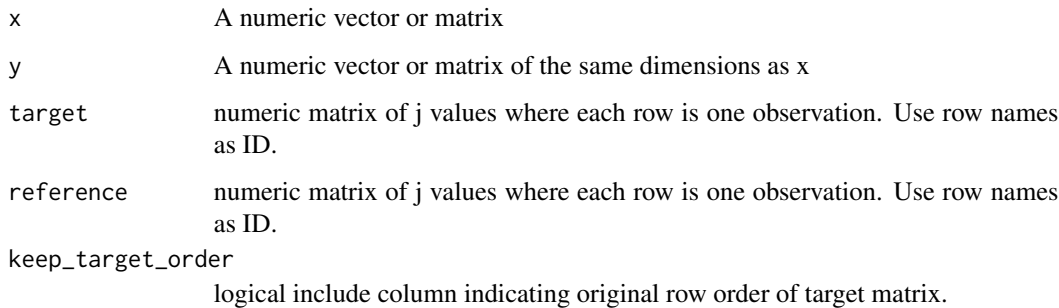

# Value

data.table containing ranked  $(1 = top)$  pairwise similarities between target and reference

# Examples

```
## Not run:
n \leq -5y \le - matrix(rnorm(n * 512), ncol = 512)
x \leftarrow \text{matrix}(rnorm(n * 512), ncol = 512)all.equal(cosine(x, y),
           text2vec::sim2(x, y))
## End(Not run)
```
<span id="page-10-0"></span>Read embedding file. Take json path, return single embedding object for specific model.

# Usage

```
read_embedding(file, model = "en.large", version = NULL)
```
# Arguments

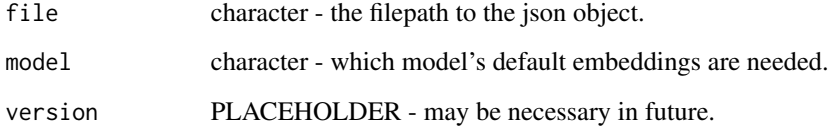

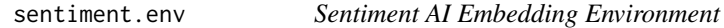

# Description

This is the embedding envirnoment for the sentiment.ai model. On package load, this object should be NULL. When the model is initialized, this should be updated based on the required embedding model. The embedding function will be stored in the "f" slot of this environment.

# Usage

sentiment.env

# Format

An object of class environment of length 0.

<span id="page-11-0"></span>Provides score and explanation, returns a single vector, and runs relatively fast.

# Usage

```
sentiment_match(
  x = NULL,phrases = NULL,
 model = names(default_models),
 batch_size = 100,...
\mathcal{L}
```
### Arguments

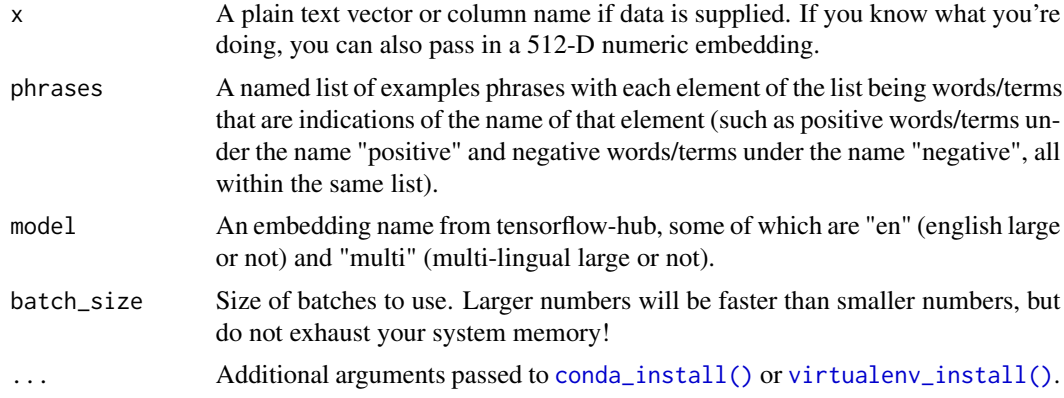

# Value

data.table containing text, sentiment, phrase, class, and similarity.

# Examples

```
## Not run:
envname <- "r-sentiment-ai"
# make sure to install sentiment ai (install_sentiment.ai)
# install_sentiment.ai(envname = envname,
# method = "conda")
# running the model
mod\_match \leq -sentiment\_match(x == airline\_twects$text,
                          model = "en.large",
```
# <span id="page-12-0"></span>sentiment\_score 13

```
envname = envname)
# checking performance
pos_neg <- factor(airline_tweets$airline_sentiment,
                 levels = c("negative", "neutral", "positive"))
pos_neg <- (as.numeric(pos_neg) - 1) / 2
cosine(mod_match$sentiment, pos_neg)
# you could also calculate accuracy/kappa
## End(Not run)
```
sentiment\_score *Simple Sentiment Scores*

# Description

This uses a simple model (xgboost or glm) to return a simple predictive score, where numbers closer to 1 are more positive and numbers closer to -1 are more negative. This can be used to determine whether the sentiment is positive or negative.

#### Usage

```
sentiment_score(
 x = NULL,
 model = names(default_models),
  scoring = c("xgb", "glm"),
  scoring_version = "1.0",
 batch_size = 100,
  ...
)
```

```
Arguments
```
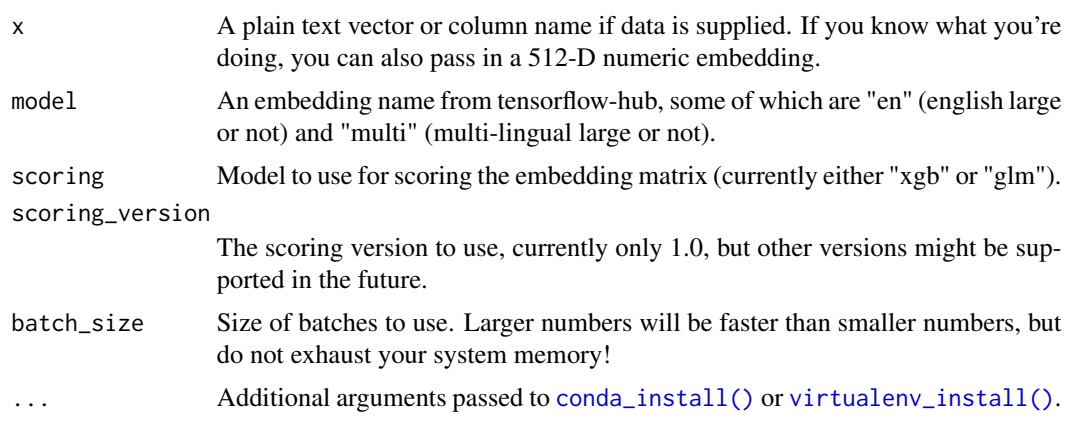

# Details

Uses simple preditive models on embeddings to provide probability of positive score (rescaled to -1:1 for consistency with other packages).

# Value

numeric vector of length(x) containing a re-scaled sentiment probabilities.

### Examples

```
## Not run:
envname <- "r-sentiment-ai"
# make sure to install sentiment ai (install_sentiment.ai)
# install_sentiment.ai(envname = envname,
# method = "conda")
# running the model
mod_xgb <- sentiment_score(x = airline_tweets$text,
                         model = "en.large",
                         scoring = "xgb",envname = envname)
mod_glm <- sentiment_score(x = airline_tweets$text,
                         model = "en.large",
                         scoring = "glm",
                         envname = envname)
# checking performance
pos_neg <- factor(airline_tweets$airline_sentiment,
                levels = c("negative", "neutral", "positive"))
pos_neg <- (as.numeric(pos_neg) - 1) / 2
cosine(mod_xgb, pos_neg)
cosine(mod_glm, pos_neg)
```
# you could also calculate accuracy/kappa

## End(Not run)

# <span id="page-14-0"></span>Index

∗ datasets airline\_tweets, [3](#page-2-0) default, [4](#page-3-0) sentiment.env, [11](#page-10-0) airline\_tweets, [3](#page-2-0) as\_py\_list, [4](#page-3-0) check\_sentiment.ai *(*install\_sentiment.ai*)*, [7](#page-6-0) conda\_install(), *[8](#page-7-0)*, *[12,](#page-11-0) [13](#page-12-0)* cosine *(*matrix\_similarity*)*, [10](#page-9-0) cosine\_match *(*matrix\_similarity*)*, [10](#page-9-0) default, [4](#page-3-0) embed\_text, [5](#page-4-0) get\_default\_embedding, [5](#page-4-0) init\_sentiment.ai *(*install\_sentiment.ai*)*, [7](#page-6-0) install\_default\_embeddings, [6](#page-5-0) install\_scoring\_model, [6](#page-5-0) install\_sentiment.ai, [7](#page-6-0) matrix\_similarity, [10](#page-9-0) read\_embedding, [11](#page-10-0) sentiment.ai *(*sentiment.ai-package*)*, [2](#page-1-0) sentiment.ai-package, [2](#page-1-0) sentiment.env, [11](#page-10-0) sentiment\_match, [12](#page-11-0) sentiment\_score, [13](#page-12-0) virtualenv\_install(), *[8](#page-7-0)*, *[12,](#page-11-0) [13](#page-12-0)*